## CS3300 - Compiler Design

Basic block optimizations

### V. Krishna Nandivada

**IIT Madras** 

## DAG representation of basic blocks

Recall: DAG representation of expressions

- leaves corresponding to atomic operands, and interior nodes corresponding to operators.
- A node *N* has multiple parents *N* is a common subexpression.
- Example: (a + a \* (b c)) + ((b c) \* d)

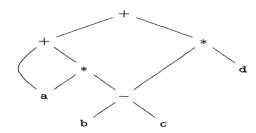

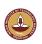

## Optimization of Basic blocks

- It is a linear piece of code.
- Analyzing and optimizing is easier.
- Has local scope and hence effect is limited.
- Substantial enough, not to ignore it.
- Can be seen as part of a larger (global) optimization problem.

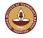

V.Krishna Nandivada (IIT Madras)

CS3300 - Aug 2019

2/2

## DAG construction for a basic block

- There is a node in the DAG for each of the initial values of the variables appearing in the basic block.
- There is a node N associated with each statement s within the block. The children of N are those nodes corresponding to statements that are the last definitions, prior to s, of the operands used by s.
- Node N is labeled by the operator applied at s, and also attached to N is the list of variables for which it is the last definition within the block.
- Certain nodes are designated output nodes. These are the nodes whose variables are live on exit from the block;

V.Krishna Nandivada (IIT Madras) CS3300 - Aug 2019 3 / 25 V.Krishna Nandivada (IIT Madras) CS3300 - Aug 2019 4 / 3

# Construct the DAG. Example

- Common subexpression elimination.
- Eliminate dead code.
- Code reordering.
- Algebraic optimizations.

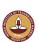

V.Krishna Nandivada (IIT Madras)

CS3300 - Aug 2019

5/25

a = b + c b = a - dc = b + c

d = a - d

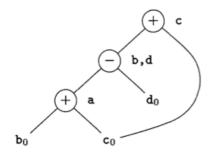

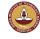

V.Krishna Nandivada (IIT Madras)

CS3300 - Aug 2019

610

# Example (contd)

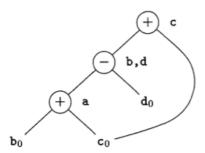

$$a = b + c$$
  
 $d = a - d$ 

$$c = d + c$$

Q: How to know if b is live after the basic block?

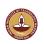

## Limitations of the DAG based CSE

a = b + c b = b - d c = c + d e = b + c

V.Krishna Nandivada (IIT Madras)

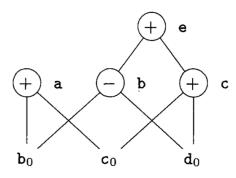

- $\bullet$  The two occurrences of the sub-expressions  $\mathtt{b} + \mathtt{c}$  computes the same value.
- Value computed by a and e are the same.
- How to handle the algebraic identities?
- Q: Do the sub-expressions <u>always</u> compute the same value?

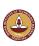

# Dead code elimination

- Delete any root from DAG that has no ancestors and is not live out (has no live out variable associated).
- Repeat previous step till no change.

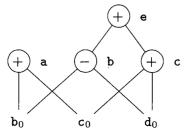

- Assume a and b are live out.
- Remove first e and then c.
- a and b remain.

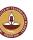

V.Krishna Nandivada (IIT Madras)

CS3300 - Aug 2019

## Similarities in the semantics - identity, inverse, zero

Goal: apply arithmetic identities to eliminate computation.

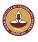

## CSE via Algebraic identities

- Recall: In common sub-expression elimination, we want to reuse nodes that compute the same value.
- Recall: We mainly focussed on syntactic similarities.
- Q: Can we go beyond that?

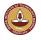

V.Krishna Nandivada (IIT Madras)

CS3300 - Aug 2019

## Similarities in the semantics - strength reduction

 $x^2 = x * x$ 

$$2 * x = x + x = x << 1 (?)$$

$$x/2 = x * 0.5 = x >> 1 (?)$$

Constant folding

$$2 * 0.123456789101112131415 = 0.246913578202224262830$$

### Chapernowne's constant

V.Krishna Nandivada (IIT Madras)

Goal: identify equivalence module strength reduction operations.

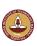

# Algebraic properties

- Commutative: Say the operator \* is commutative. x \* y = y \* x
- Associative: a + (b c) = (a + b) c

```
a = b + c
e = c + d + b
->
a = b + c
t = c + d
```

a = t + b

-> (assuming t is not used anywhere else)

a = b + c

e = a + d

• a = b - 1;  $c = a + 1 \rightarrow c = b$ 

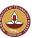

V.Krishna Nandivada (IIT Madras)

CS3300 - Aug 2019

## Restrictions

- The language manual may restrict.
  - Fortran: you can evaluate any equivalent expression, but cannot violate the integrity of paranthesis.

• Thus  $x * y - x * z \rightarrow x * (y - z)$ 

• But  $a + (b - c) \neq (a + b) - c$ 

Keep a language manual handy if you are writing a compiler!

### How to?

In general the problem is that of checking equivalence of two expressions - Undecidable!

### A rough idea:

- When creating the DAG, create the node for expression that has the most reduced strength.
- For each expression *e*,
  - Take all "sub-expressions" that "build" the operands of *e*.
  - Build a new large expression using these sub-expressions.
  - Simplify the large expression.
  - Check if the simplified expression (or part thereof) or any variations thereof can be found in the tree.
  - Build sub-tree for the rest.

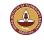

V.Krishna Nandivada (IIT Madras)

CS3300 - Aug 2019

## Representing Array accesses in the DAG

$$x = a[i]$$
  
 $a[j] = y$   
 $z = a[i]$ 

Q: Is a[i] a common sub-expression?

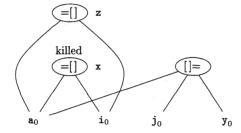

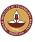

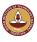

## Array representation (2)

$$b = a + 12$$
  
 $x = b[i]$   
 $a[j] = y$ 

Q: Say, elements of 'a' are 4bytes size

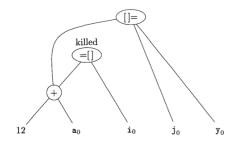

Home reading: How to handle pointers.

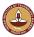

V.Krishna Nandivada (IIT Madras)

CS3300 - Aug 2019

17 / 25

## Peephole optimization

- A local optimization technique.
- Simplistic in nature, but effective in practise.
- Idea:
  - Keep a sliding window (called peephole)
  - Replace instruction sequences within the peephole by a by an efficient (shorter / faster / ...) sequence.

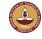

V.Krishna Nandivada (IIT Madras)

CS3300 - Aug 2019

10/0

# Peephole optimization

- The "peephole" is typically small. Why?
- The code in the peephole need not be contiguous.
- Each improvement may lead to additional improvements.
- In general, we may have to make multiple passes.

## Eliminating redundant loads and stores

Load a, R0 Store R0, a

Delete the pair of instructions. Always?

What if there is a label on the store instruction?

We need to be sure that the  ${\tt Store}$  instruction and  ${\tt Load}$  are executed as a pair.

Why would we have such stupid code?

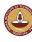

V.Krishna Nandivada (IIT Madras) CS3300 - Aug 2019 19 / 25 V.Krishna Nandivada (IIT Madras) CS3300 - Aug 2019

## Eliminating unreachable code

 An unlabelled statement after an unconditional jump – can be removed.

```
goto L2 INCR R0 L2:
```

• Eliminating jumps over jumps:

```
if class == 2015 goto L1
  goto L2
L1: print 22
L2:

→
if class != 2015 goto L2
print 22
L2:
```

• What can constant propagation do?

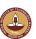

V.Krishna Nandivada (IIT Madras)

CS3300 - Aug 2019

21 / 25

## Flow-of-control optimizations

- Naive code generation creates many jumps.
- Jumps to jumps can be short circuited!

```
goto L1
...
L1: goto L2
```

Can be replaced with

```
goto L2
...
L1: goto L2
```

Further optimizations on L1 are possible.

Similar situation with conditional jumps

```
if (cond) goto L1
...
L1: goto L2
```

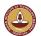

V.Krishna Nandivada (IIT Madras)

CS3300 - Aug 2019

22/25

## Algebraic simplification and strength reduction

- Eliminate identity operations.
- Replace  $x^2$  by x\*x, and so on.
- Replace fixed-point mult by a power of two (by left-shift) and divison by a power of two (by right shift).
- Replace floating-point divison by multiplication!

# Machine specific peephole optimization

- Use auto-increment / auto-decrement if available.
   add r1, (r2)+ → r1 = r1 + M[r2]; r2 = r2+d
- A cool PA-RISC instruction called sh2add
   r2 = r1 \* 5 → sh2add r1, r1, r2
- PA-RISC instruction ADDBT, <= r2, r1, L1

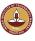

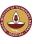

# Peephole procedure

- First make a list of patterns that you want to replace with a list of target patterns.
- Identify the pattern in the code and do the replacement.
- Iterate till you are done.
- Can be efficiently done on an DAG.
- No guarantees about optimality.
- Most of the peephole optimizations guarantee improvement.

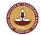

V.Krishna Nandivada (IIT Madras)

CS3300 - Aug 2019

25 / 25